Them: How long have you been programming?

Me: Since high school

Them: So you're a good programmer?

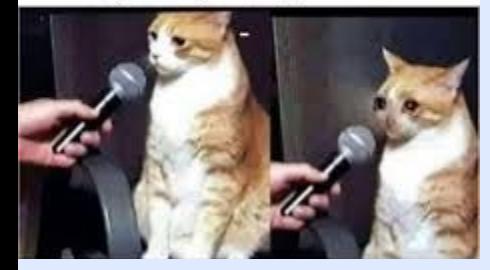

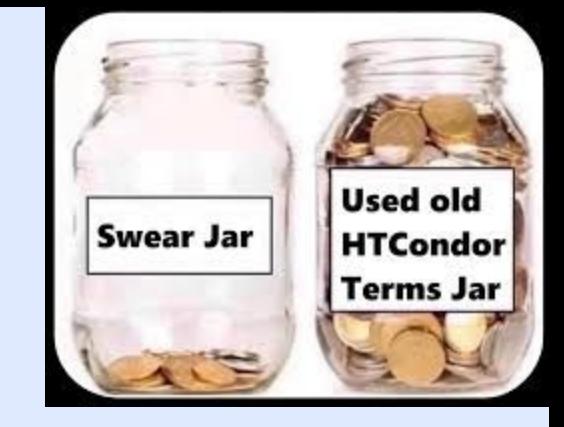

# Group A(mazing) Prezzie

## Ashling<sup>1</sup>,  $Elisec<sup>1</sup>$ ,  $MattH<sup>1</sup>$ , Jonas<sup>2</sup>, Charlie<sup>3</sup>

<sup>1</sup>TAC-HEP<sup>a</sup>, <sup>2</sup>LGT4HEP, <sup>3</sup>WATCHEP

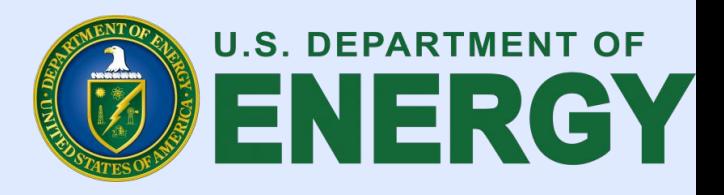

#### Priority calculation algorithm

Remote user priority (RUP) of user u at any time t is given by

$$
\pi_r(u,t) = \beta {\times} \pi_r(u,t-\delta t) + (1-\beta) {\times} \rho(u,t)
$$

Where  $\rho(u, t)$  is the uses of user u at time t, and  $\beta=0.5^{\delta t/h}$ 

And h is a half life, set in the central manager's config file, under PRIORITY\_HALFLIFE configure variable.

EUP, or effective user priority, is what's used by the negotiator to assign jobs.

 $\pi_e(u,t) = \pi_r(u,t) \times f(u,t)$ 

Defined as the product of RUP and the 'priority boost factor'.

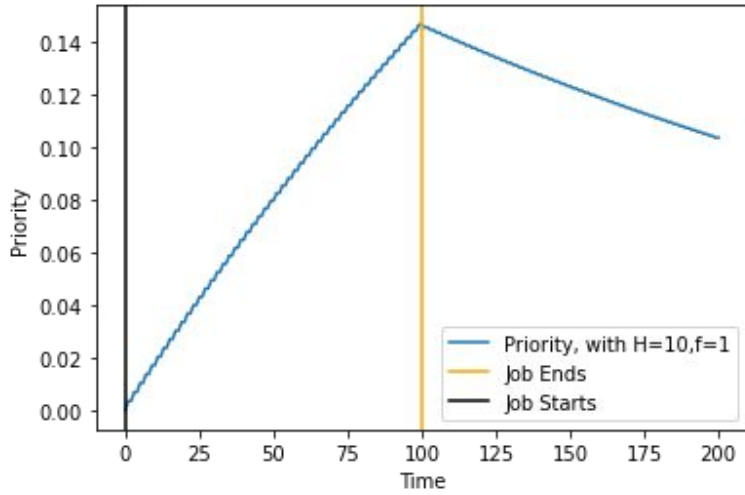

Simulation of a user's priority. They use half of our cluster's resources for 100 seconds, then their job stops. The half-life of the system is set at  $H=10$ 

#### How the negotiator matches jobs with resources

Central manager side - condor\_negotiator

- Create a list of all resources in the pool, along with all job submitters
- Sort submitters by EUP, with best priority at the top
- Iterate through the priority list until all submitters have resources

Job matching

- If the job requests too many resources or if a machine is already claimed, a job isn't matched.
- Reason for claim
	- No preemption, Rank, and Priority
- The central manager then assigns the job to the top machine on the match list based on job rank and reason for claim.

#### Job Priority List For Cluster

- **•** Three Groups
	- Mathematics
		- 5% of the queue
	- Physics
		- 90% of the queue
	- Chemistry
		- 5% of the queue
- We also have some added criteria for who can submit jobs on our cluster
	- Ex:
		- If you're named "Andrew", no jobs for you

DAEMON LIST = COLLECTOR, NEGOTIATOR ALLOW DAEMON = \* ALLOW READ =  $*$ ALLOW WRITE =  $*$ COLLECTOR HOST = elisec GROUP NAMES = group physics, group math, group physics.andrew, group chemistry GROUP QUOTA group physics  $= 0.9$ GROUP QUOTA group math  $= 0.05$ GROUP QUOTA group physics.andrew  $= 0.0$ GROUP QUOTA group chemistry  $= 0.05$ GROUP ACCEPT SURPLUS = false GROUP ACCEPT SURPLUS group physics  $= true$ GROUP ACCEPT SURPLUS group math  $= false$ GROUP ACCEPT SURPLUS group chemistry = false GROUP ACCEPT SURPLUS group physics.andrew = false

#### **Headlines**

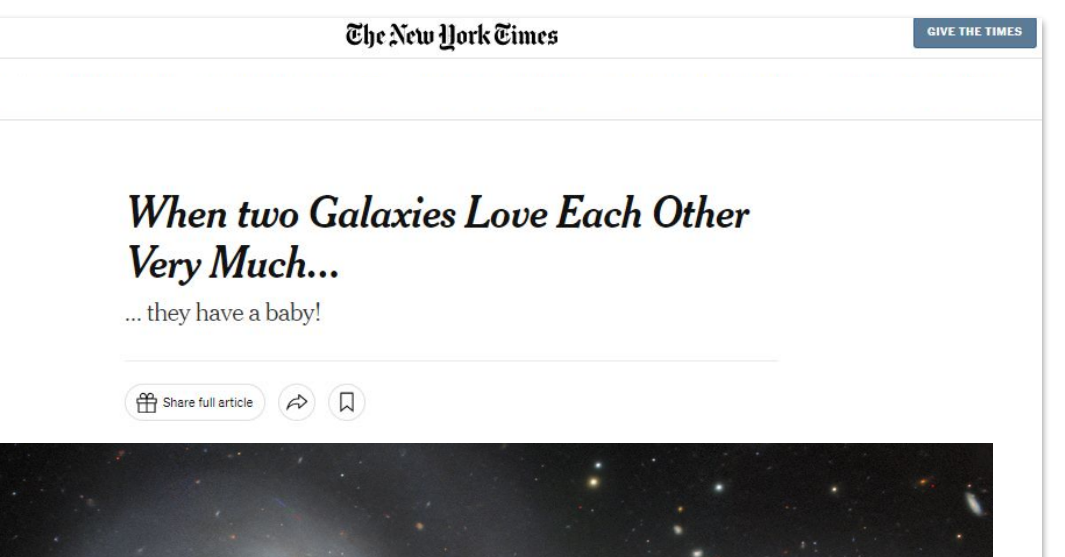

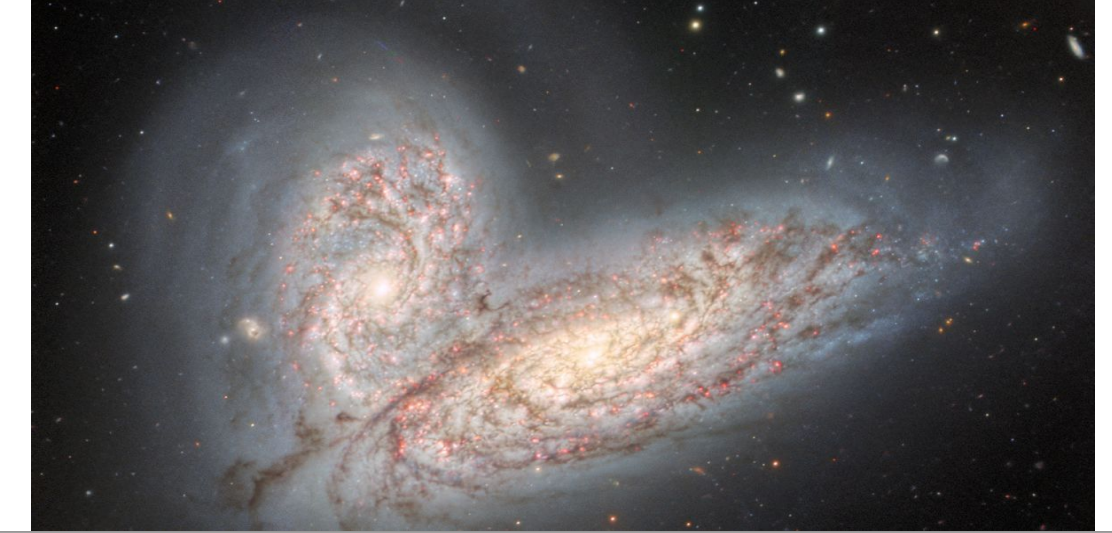

#### **Headlines**

MAY 23, 2024 | 4 MIN READ

#### **It's a galaxy! Witnessing a cosmological birth for the first time**

**For the first time, physicists produce images of two galaxies merging into a lenticular galaxy.**

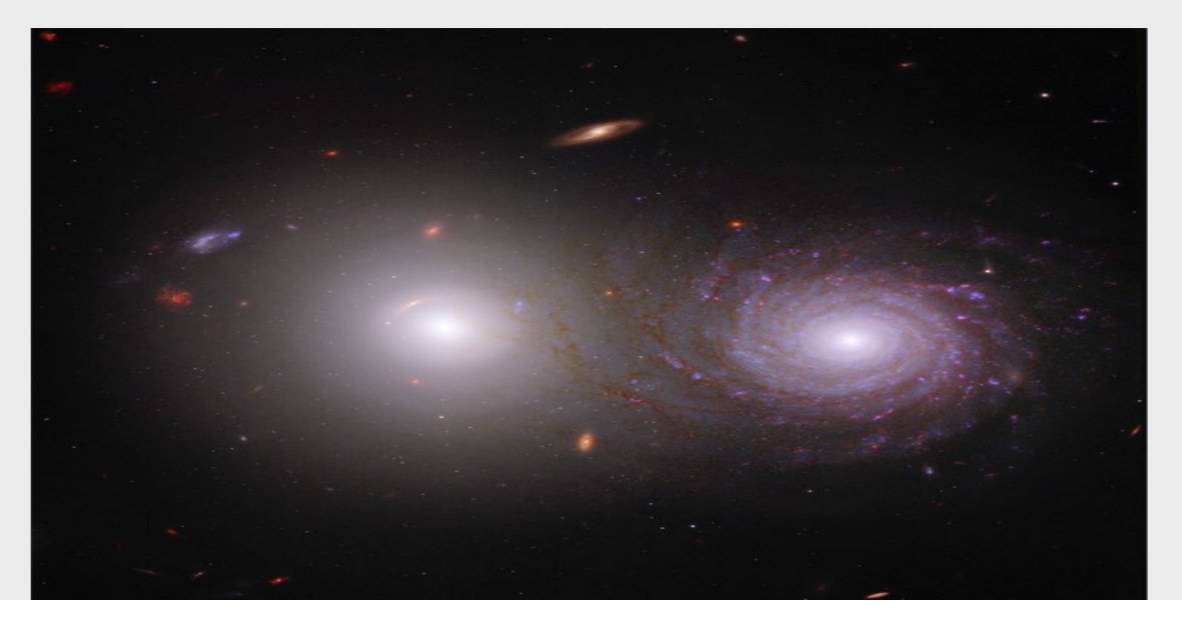

BY Team A

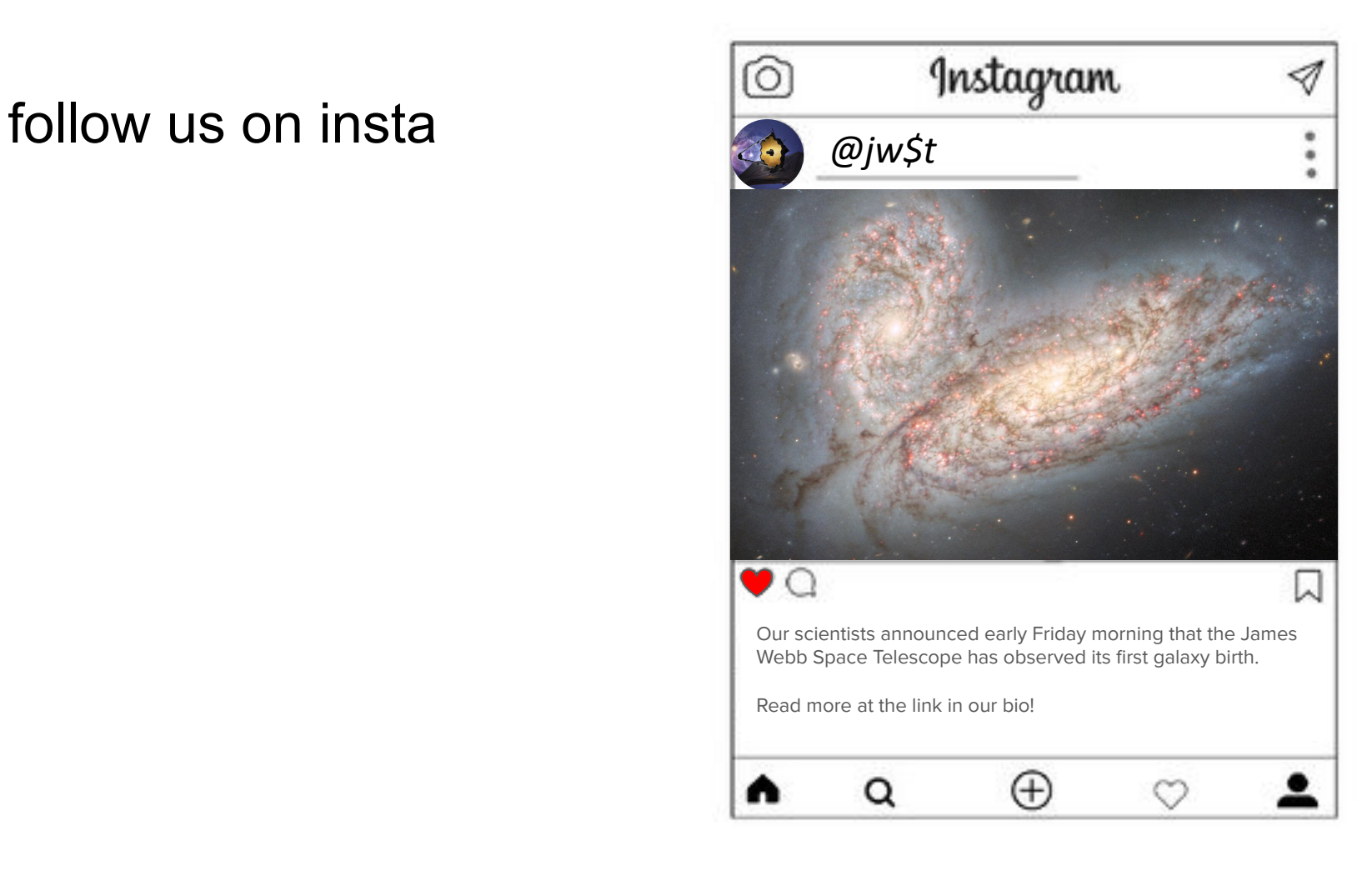

### Follow us on LinkedIn!

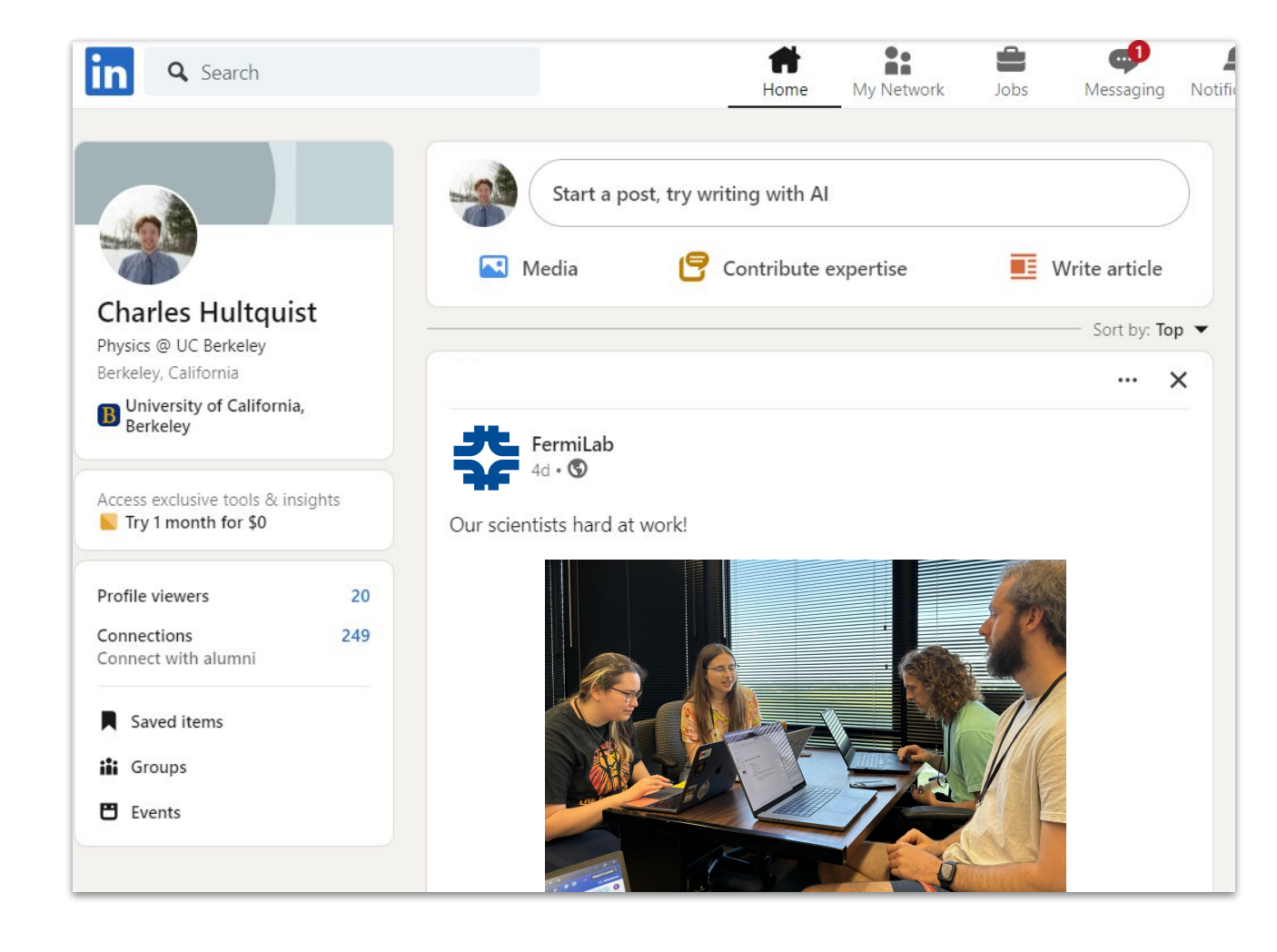